## Examen 1. Abril 2, 2020. Entregar a más tardar hoy a las 21:00 Karla y/o yo estaremos en línea de 17:00 a  $21:00$  por Skype en letygra y karlyjuarez. Abriremos un zoom de 5:20 a 6:00 para preguntas, ID de la reunión 443-676-867 la contraseña es  $011590$

1. Se registraron todos los tiros libres de las temporadas 1980-81 y 1981-82 del jugador de basquetbol Larry Bird.

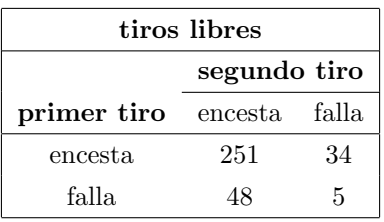

- a) ¿Qué esquema de muestreo corresponde a este caso? Explica porqué.
- b) Calcula las probabilidades de encestar el segundo tiro,  $p_{e1}$  cuando encesta el primero y  $p_{f1}$  cuando falla el primero.
- c) Calcula el OR y su intervalo de confianza.
- d) Calcula el RR y su intervalo de confianza.
- e) ¿Para Larry Bird la probabilidad de encestar el segundo tiro, cambiaba según el resultado del primer tiro?
- 2. ¿Da lo mismo al momento de estimar modelos (de regresión por ejemplo logística) sustituir una variable explicativa ordinal de 5 niveles por una de tipo numérico?, (por ejemplo sustituir la variable severidad del DANO con etiquetas: pérdida total, muy dañado, algo dañado, muy poco dañado, sin daño, sustituirla por una numérica con valores  $1,2,3,4,5$ ); Qué modelo ajustaría mejor? Comenta el porqué de tu respuesta.
- 3. La siguiente tabla contiene información acerca del gusto por cierta película y el grado escolar que cursan los niños encuestados.

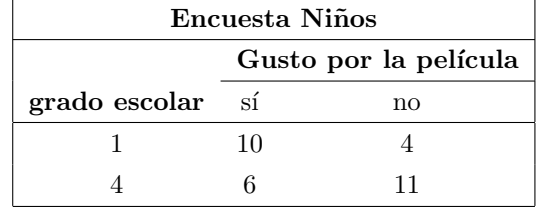

 $\mu$ El gusto por la película puede decirse que es el mismo para ambos grados? Trabaja con un α = 0,10

- 4. Para la tabla de contingencias de cinco actividades en cuatro lugares distintos, se hizo un an´alis de correspondencias. (se anexa salida de R)
	- a) *;* Qué lugar y qué actividad son las de mayor masa?, *j* qué nos dice eso?
	- b) ¿El biplot qué tan bien representa a la tabla?, ¿todos los puntos están bien representados? Justifica tus respuestas.
	- c) Haz una intepretación del Biplot.
	- d) ¿Cómo se puede obtener el valor de la prueba de la ji-cuadra a partir de la salida de correspondencias?
- 5. La base de datos pima del paquete faraway de R, contiene datos de 768 mujeres adultas. (library(faraway);data(pima))

 $a)$  Para la variable respuesta test ajusta el modelo logístico que resulte del comando step. (res.diabetes< −glm(test insulin+glucose+diastolic+triceps+insulin+bmi+diabetes , family=binomial, data= pima)

diabetesfinal< −step(res.diabetes))

- $b)$  Escribe la fórmula del modelo ajustado.
- c) ¿Los datos son agrupados o desagrupados? Justifica tu respuesta
- d) ¿El modelo ajusta bien? Justifica tu respuesta.
- e) Interpreta los coeficientes del modelo
- $f$ ) Ajusta un modelo similar con liga probit.
- $g)$  Escribe la fórmula del modelo ajustado.
- h) Ajusta un modelo similar con liga cloglog.
- $i)$  Escribe la fórmula del modelo ajustado.
- $j$ ) ¿Cuál liga te parece da mejor ajuste. Justifica tu respuesta con alguna estadística, alguna gráfica o análisis de residuales.